Subject: [PATCH 1/3] proc: sysctl: rename proc\_doutsstring to proc\_do\_uts\_string Posted by [Sam Vilain](https://new-forum.openvz.org/index.php?t=usrinfo&id=223) on Tue, 23 May 2006 01:23:01 GMT [View Forum Message](https://new-forum.openvz.org/index.php?t=rview&th=621&goto=3354#msg_3354) <> [Reply to Message](https://new-forum.openvz.org/index.php?t=post&reply_to=3354)

From: Sam Vilain <sam.vilain@catalyst.net.nz>

'proc\_doutsstring' is confusing; delimit the word with more underscores. ---

```
 kernel/sysctl.c | 16 ++++++++--------
 1 files changed, 8 insertions(+), 8 deletions(-)
diff --git a/kernel/sysctl.c b/kernel/sysctl.c
index 708cdcd..618a2f8 100644
--- a/kernel/sysctl.c
+++ b/kernel/sysctl.c
@@ -141,7 +141,7 @@ #endif
static int parse table(int __user *, int, void __user *, size t __user *, void __user *, size_t,
      ctl table *, void **);
-static int proc_doutsstring(ctl_table *table, int write, struct file *filp,
+static int proc_do_uts_string(ctl_table *table, int write, struct file *filp,
    		 void __user *buffer, size_t *lenp, loff_t *ppos);
static ctl_table root_table[];
@ @ -244,7 +244,7 @ @ static ctl_table kern_table[] = {
  data = init\_uts_ns.name.sysname,.maxlen = sizeof(init uts ns.name.sysname),
 mode = 0444,
- .proc_handler = &proc_doutsstring,
+ .proc_handler = &\text{proc}\, do_uts_string,
 .strategy = &sysctl_string,
  	},
 	{
@@ -253,7 +253,7 @@ static ctl table kern table[] = {
  data = init uts ns.name.release,
 .maxlen = sizeof(init uts ns.name.release),
 .mode = 0444.
- .proc_handler = &\text{proc}\text{} doutsstring,
+ .proc handler = &\text{proc}\, do uts string,
 \:.strategy = &sysctl string,
  	},
  	{
@@ -262,7 +262,7 @@ static ctl_table kern_table[] = {
  data = init uts ns.name.version,
 maxlen = sizeof (init\_uts\_ns.name.version),mode = 0444.- .proc_handler = &\text{proc}\text{} doutsstring,
```

```
+ .proc_handler = &\text{proc}\, do_uts_string,
 .strategy = &sysctl string,
  	},
  	{
@@ -271,7 +271,7 @@ static ctl_table kern_table[] = {
 data = init\_uts_ns.name.nodename,maxlen = sizeof (inituts ns.name.nodename),mode = 0644,- .proc_handler = &\text{proc}\text{} doutsstring,
+ .proc_handler = &\text{proc}\, do_uts_string,
 .strategy = &sysctl_string,
  	},
  	{
@@ -280,7 +280,7 @@ static ctl_table kern_table[] = {
  data = init\_uts_ns.name.domainname,maxlen = sizeof (init\_uts\_ns.name.domainname),mode = 0644,
- .proc_handler = &\text{proc\_doutsstring},
+ .proc handler = &\text{proc}\, do uts string,
 .strategy = &sysctl_string,
  	},
  	{
@@ -1677,7 +1677,7 @@ int proc_dostring(ctl_table *table, int 
 * to observe. Should this be in kernel/sys.c ????
  */
-static int proc_doutsstring(ctl_table *table, int write, struct file *filp,
+static int proc_do_uts_string(ctl_table *table, int write, struct file *filp,
   void user *buffer, size t *lenp, loff t *ppos)
 {
  	int r;
@@ -2256,7 +2256,7 @@ int proc_dostring(ctl_table *table, int 
  	return -ENOSYS;
 }
-static int proc_doutsstring(ctl_table *table, int write, struct file *filp,
+ static int proc_do_uts_string(ctl_table *table, int write, struct file *filp,
     void user *buffer, size t *lenp, loff t *ppos)
 {
  	return -ENOSYS;
>From sam.vilain@catalyst.net.nz Tue May 23 13:23:01 2006
From: Sam Vilain <sam.vilain@catalyst.net.nz>
Subject: [PATCH 2/3] proc: sysctl: add _proc_do_string helper
Date: Tue, 23 May 2006 13:23:01 +1200
To: ebiederm@xmission.com (Eric W. Biederman)
Cc: linux-kernel@vger.kernel.org, "Serge E. Hallyn" <serue@us.ibm.com>, herbert@13thfloor.at,
dev@sw.ru, devel@openvz.org, sam@vilain.net, xemul@sw.ru, Dave Hansen
```
<haveblue@us.ibm.com>, Andrew Morton <akpm@osdl.org>, Cedric Le Goater <clg@fr.ibm.com>, Alan Cox <alan@lxorguk.ukuu.org.uk> Message-Id: <20060523012301.13531.31499.stgit@localhost.localdomain> In-Reply-To: <20060523012300.13531.96685.stgit@localhost.localdomain> References: <20060523012300.13531.96685.stgit@localhost.localdomain>

From: Sam Vilain <sam.vilain@catalyst.net.nz>

The logic in proc\_do\_string is worth re-using without passing in a ctl\_table structure (say, we want to calculate a pointer and pass that in instead); pass in the two fields it uses from that structure as explicit arguments.

---

```
 kernel/sysctl.c | 65 ++++++++++++++++++++++++++++++-------------------------
 1 files changed, 36 insertions(+), 29 deletions(-)
```

```
diff --git a/kernel/sysctl.c b/kernel/sysctl.c
index 618a2f8..cf053fc 100644
--- a/kernel/sysctl.c
+++ b/kernel/sysctl.c
@@ -1605,32 +1605,14 @@ static ssize_t proc_writesys(struct file
 return do_rw_proc(1, file, (char __user *) buf, count, ppos);
 }
```
 $-$ /\*\*

- \* proc\_dostring read a string sysctl
- \* @table: the sysctl table
- \* @write: %TRUE if this is a write to the sysctl file
- \* @filp: the file structure
- \* @buffer: the user buffer
- \* @lenp: the size of the user buffer
- \* @ppos: file position
- \*
- \* Reads/writes a string from/to the user buffer. If the kernel
- \* buffer provided is not large enough to hold the string, the
- \* string is truncated. The copied string is %NULL-terminated.
- \* If the string is being read by the user process, it is copied
- \* and a newline '\n' is added. It is truncated if the buffer is
- \* not large enough.
- \*
- \* Returns 0 on success.

- \*/

```
-int proc_dostring(ctl_table *table, int write, struct file *filp,
```

```
- void user *buffer, size t *lenp, loff t *ppos)
```

```
+int _proc_do_string(void* data, int maxlen, int write, struct file *filp,
```

```
+		 void __user *buffer, size_t *lenp, loff_t *ppos)
```
{

```
size t len;
  	char __user *p;
  	char c;
- if (!table->data || !table->maxlen || !*lenp ||+ if (!data || !maxlen || !*lenp ||
     	 (*ppos && !write)) {
  *lenp = 0;
   		return 0;
@@ -1646,20 +1628,20 @@ int proc_dostring(ctl_table *table, int
    				break;
   			len++;
   		}
- if (len >= table->maxlen)
- len = table->maxlen-1;
- if(copy_from_user(table->data, buffer, len))
+ if (len >= maxlen)
+ len = maxlen-1;
+ if(copy from user(data, buffer, len))
   			return -EFAULT;
- ((char * ) table > data)[len] = 0;+ ((char * ) data)[len] = 0;*ppos += *lenp;
  	} else {
- len = strlen(table->data);
- if (len > table->maxlen)
- len = table->maxlen;
+ len = strlen(data);
+ if (len > maxlen)
+ len = maxlen;
  if (len > *lenp)
  len = *lenp;
  		if (len)
- if(copy_to_user(buffer, table->data, len))
+ if(copy_to_user(buffer, data, len))
    				return -EFAULT;
  if (len \lt *lenp) {
  if(put_user('\n', ((char __user *) buffer) + len))
@@ -1672,6 +1654,31 @@ int proc_dostring(ctl_table *table, int 
  	return 0;
 }
+/**
+ * proc_dostring - read a string sysctl
+ * @table: the sysctl table
+ * @write: %TRUE if this is a write to the sysctl file
+ * @filp: the file structure
+ * @buffer: the user buffer
```

```
OpenVZ Forum
```

```
+ * @lenp: the size of the user buffer
+ * @ppos: file position
+ *
+ * Reads/writes a string from/to the user buffer. If the kernel
+ * buffer provided is not large enough to hold the string, the
+ * string is truncated. The copied string is %NULL-terminated.
+ * If the string is being read by the user process, it is copied
+ * and a newline '\n' is added. It is truncated if the buffer is
+ * not large enough.
+ *
+ * Returns 0 on success.
+ */
+int proc_dostring(ctl_table *table, int write, struct file *filp,
+ void __user *buffer, size_t *lenp, loff_t *ppos)
+{
+ return _proc_do_string(table->data, table->maxlen, write, filp,
+			 buffer, lenp, ppos);
+}
+
 /*
  *	Special case of dostring for the UTS structure. This has locks
 * to observe. Should this be in kernel/sys.c ????
>From sam.vilain@catalyst.net.nz Tue May 23 13:23:01 2006
From: Sam Vilain <sam.vilain@catalyst.net.nz>
Subject: [PATCH 3/3] proc: make UTS-related sysctls utsns aware
Date: Tue, 23 May 2006 13:23:01 +1200
To: ebiederm@xmission.com (Eric W. Biederman)
Cc: linux-kernel@vger.kernel.org, "Serge E. Hallyn" <serue@us.ibm.com>, herbert@13thfloor.at,
dev@sw.ru, devel@openvz.org, sam@vilain.net, xemul@sw.ru, Dave Hansen
<haveblue@us.ibm.com>, Andrew Morton <akpm@osdl.org>, Cedric Le Goater
<clg@fr.ibm.com>, Alan Cox <alan@lxorguk.ukuu.org.uk>
Message-Id: <20060523012301.13531.12776.stgit@localhost.localdomain>
```
In-Reply-To: <20060523012300.13531.96685.stgit@localhost.localdomain>

References: <20060523012300.13531.96685.stgit@localhost.localdomain>

From: Sam Vilain <sam.vilain@catalyst.net.nz>

Add a new function proc\_do\_utsns\_string, that derives the pointer into the uts namespace->name structure, currently based on the filename of the dentry in /proc, and calls proc\_do\_string()

---

RFC only - not tested yet. builds, though.

 kernel/sysctl.c | 104 +++++++++++++++++++++++++++++++++++++++++++++++++++++++ 1 files changed, 104 insertions(+), 0 deletions(-)

diff --git a/kernel/sysctl.c b/kernel/sysctl.c

```
index cf053fc..37dc17f 100644
--- a/kernel/sysctl.c
+++ b/kernel/sysctl.c
@@ -141,8 +141,13 @@ #endif
static int parse_table(int __user *, int, void __user *, size_t __user *, void __user *, size_t,
      ctl_table *, void **);
+#ifndef CONFIG_UTS_NS
 static int proc_do_uts_string(ctl_table *table, int write, struct file *filp,
  void user *buffer, size t *lenp, loff t *ppos);
+#else
+static int proc_do_utsns_string(ctl_table *table, int write, struct file *filp,
+ void __user *buffer, size_t *lenp, loff_t *ppos);
+#endif
 static ctl_table root_table[];
static struct ctl_table_header root_table_header =
@@ -238,6 +243,7 @@ #endif
 };
 static ctl_table kern_table[] = {
+#ifndef CONFIG_UTS_NS
  	{
 .ct name = KERN OSTYPE,
 procname = "ostype",@@ -283,6 +289,54 @@ static ctl table kern table[] = {
 proc_h handler = \&proc_do_uts_string,
 \:.strategy = &sysctl_string,
  	},
+#else /* !CONFIG_UTS_NS */
+	{
+ .ctl_name = KERN_OSTYPE,
+ .procname = "ostype",
+ .data = NULL,
+ /* could maybe use _NEW_UTS_LEN here? */
+ .maxlen = sizeof(current->nsproxy->uts_ns->name.sysname),
+ .mode = 0444,
+ .proc handler = &proc do utsns string,
+ .strategy = &sysctl_string,
+	},
+	{
+ .ctl_name = KERN_OSRELEASE,
+ .procname = "osrelease",
+ .data = NULL,
+ .maxlen = sizeof(current->nsproxy->uts_ns->name.release),
+ .mode = 0444,
+ .proc handler = &proc do utsns string,
+ .strategy = &sysctl string,
```

```
+	},
+	{
+ .ctl_name = KERN_VERSION,
+ .procname = "version",
+ .data = NULL,
+ .maxlen = sizeof(current->nsproxy->uts_ns->name.version),
+ .mode = 0444,
+ .proc_handler = &proc_do_utsns_string,
+ .strategy = &sysctl string,
+	},
+	{
+ .ctl_name = KERN_NODENAME,
+ .procname = "hostname",
+ .data = NULL,
+ .maxlen = sizeof(current->nsproxy->uts_ns->name.nodename),
+ .mode = 0644,
+ .proc_handler = &\text{proc}\, do_utsns_string,
+ .strategy = &sysctl string,
+	},
+	{
+ .ctl_name = KERN_DOMAINNAME,
+ .procname = "domainname",
+ .data = NULL,
+ .maxlen = sizeof(current->nsproxy->uts_ns->name.domainname),
+ .mode = 0644,
+ .proc handler = &proc_do_utsns_string,
+ .strategy = &sysctl_string,
+	},
+#endif /* !CONFIG_UTS_NS */
  	{
 .ctl name = KERN PANIC,
 procname = "panic",
@@ -1684,6 +1738,7 @@ int proc_dostring(ctl_table *table, int 
 * to observe. Should this be in kernel/sys.c ????
  */
+#ifndef CONFIG_UTS_NS
static int proc_do_uts_string(ctl_table *table, int write, struct file *filp,
   		 void __user *buffer, size_t *lenp, loff_t *ppos)
 {
@@ -1700,6 +1755,55 @@ static int proc_do_uts_string(ctl_table
  	}
  	return r;
 }
+#else /* !CONFIG_UTS_NS */
+static int proc_do_utsns_string(ctl_table *table, int write, struct file *filp,
+ void user *buffer, size t *lenp, loff t *ppos)
+{
```

```
+ int r;
```

```
+ struct uts_namespace* uts_ns = current->nsproxy->uts_ns;
```
+ char\* which;

```
+
```

```
+ /* map the filename to the pointer. perhaps it would be better
```
- + to put struct offset pointers in table->data ? \*/
- + switch (filp->f\_dentry->d\_name.name[3]) {
- $+$  case 'y': /\* ostYpe \*/
- $+$  which = uts\_ns->name.sysname;
- + break:
- $+$  case 't': /\* hosTname \*/
- $+$  which = uts ns- $>$ name.nodename;
- + break;
- + case 'e': /\* osrElease \*/
- $+$  which = uts\_ns->name.release;
- + break:
- + case 's': /\* verSion \*/
- $+$  which = uts\_ns->name.version;
- + break:
- + case 'x': /\* XXX unreachable \*/
- $+$  which = uts\_ns->name.machine;
- + break:
- + case 'a': /\* domAinname \*/
- $+$  which = uts\_ns->name.domainname;
- + break:
- + default:
- + printk("procfs: impossible uts part '%s'",
- + (char\*)filp->f\_dentry->d\_name.name);
- $+ r = -EINVAL;$
- + goto out;
- + }
- +
- $+$  if (!write) {
- + down\_read(&uts\_sem);
- +  $r =$  proc\_do\_string(which,table->maxlen,0,filp,buffer,lenp, ppos);
- + up read(&uts sem);
- $+$  } else {
- + down write(&uts sem);
- +  $r =$  proc\_do\_string(which,table->maxlen,1,filp,buffer,lenp, ppos);
- + up\_write(&uts\_sem);
- + }
- + out:
- + return r;
- +}

```
+#endif /* !CONFIG_UTS_NS */
```
 static int do\_proc\_dointvec\_conv(int \*negp, unsigned long \*lvalp, int \*valp,

Subject: [PATCH 2/3] proc: sysctl: add \_proc\_do\_string helper Posted by [Sam Vilain](https://new-forum.openvz.org/index.php?t=usrinfo&id=223) on Tue, 23 May 2006 01:23:01 GMT [View Forum Message](https://new-forum.openvz.org/index.php?t=rview&th=621&goto=3355#msg_3355) <> [Reply to Message](https://new-forum.openvz.org/index.php?t=post&reply_to=3355)

From: Sam Vilain <sam.vilain@catalyst.net.nz>

The logic in proc\_do\_string is worth re-using without passing in a ctl\_table structure (say, we want to calculate a pointer and pass that in instead); pass in the two fields it uses from that structure as explicit arguments.

---

 kernel/sysctl.c | 65 ++++++++++++++++++++++++++++++------------------------- 1 files changed, 36 insertions(+), 29 deletions(-)

diff --git a/kernel/sysctl.c b/kernel/sysctl.c index 618a2f8..cf053fc 100644 --- a/kernel/sysctl.c +++ b/kernel/sysctl.c @@ -1605,32 +1605,14 @@ static ssize\_t proc\_writesys(struct file return do\_rw\_proc(1, file, (char \_\_user \*) buf, count, ppos);

```
 }
```

```
-/**
```
- \* proc\_dostring read a string sysctl
- \* @table: the sysctl table
- \* @write: %TRUE if this is a write to the sysctl file
- \* @filp: the file structure
- \* @buffer: the user buffer
- \* @lenp: the size of the user buffer
- \* @ppos: file position
- \*
- \* Reads/writes a string from/to the user buffer. If the kernel
- \* buffer provided is not large enough to hold the string, the
- \* string is truncated. The copied string is %NULL-terminated.
- \* If the string is being read by the user process, it is copied
- \* and a newline '\n' is added. It is truncated if the buffer is
- \* not large enough.

- \*

- \* Returns 0 on success.
- $-$  \*/
- -int proc\_dostring(ctl\_table \*table, int write, struct file \*filp,
- void user \*buffer, size t \*lenp, loff t \*ppos)
- +int \_proc\_do\_string(void\* data, int maxlen, int write, struct file \*filp,

```
+ void user *buffer, size t *lenp, loff t *ppos)
```

```
 {
 	size_t len;
 	char __user *p;
 	char c;
```

```
- if (!table->data \parallel !table->maxlen \parallel !*lenp \parallel+ if (!data || !maxlen || !*lenp ||
     	 (*ppos && !write)) {
  *lenp = 0;
   		return 0;
@@ -1646,20 +1628,20 @@ int proc_dostring(ctl_table *table, int
    				break;
   			len++;
   		}
- if (len >= table->maxlen)
- len = table->maxlen-1;
- if(copy_from_user(table->data, buffer, len))
+ if (len >= maxlen)
+ len = maxlen-1;
+ if(copy_from_user(data, buffer, len))
   			return -EFAULT;
- ((char * ) table > data)[len] = 0;+ ((char * ) data)[len] = 0;*ppos += *lenp;
  	} else {
- len = strlen(table->data);
- if (len > table->maxlen)
- len = table->maxlen;
+ len = strlen(data);
+ if (len > maxlen)
+ len = maxlen;
  if (len > *lenp)
  len = *lenp;
  		if (len)
- if(copy to user(buffer, table->data, len))
+			if(copy_to_user(buffer, data, len))
    				return -EFAULT;
  if (len < *lenp) {
  if(put_user('\n', ((char __user *) buffer) + len))
@@ -1672,6 +1654,31 @@ int proc_dostring(ctl_table *table, int
  	return 0;
 }
+/**
+ * proc_dostring - read a string sysctl
+ * @table: the sysctl table
+ * @write: %TRUE if this is a write to the sysctl file
+ * @filp: the file structure
+ * @buffer: the user buffer
+ * @lenp: the size of the user buffer
+ * @ppos: file position
+ *
```

```
+ * Reads/writes a string from/to the user buffer. If the kernel
+ * buffer provided is not large enough to hold the string, the
+ * string is truncated. The copied string is %NULL-terminated.
+ * If the string is being read by the user process, it is copied
+ * and a newline '\n' is added. It is truncated if the buffer is
+ * not large enough.
+ *
+ * Returns 0 on success.
+ */
+int proc_dostring(ctl_table *table, int write, struct file *filp,
+ void __user *buffer, size_t *lenp, loff_t *ppos)
+{
+ return _proc_do_string(table->data, table->maxlen, write, filp,
+			 buffer, lenp, ppos);
+}
+
 /*
  *	Special case of dostring for the UTS structure. This has locks
 * to observe. Should this be in kernel/sys.c ????
```
Subject: [PATCH 3/3] proc: make UTS-related sysctls utsns aware Posted by [Sam Vilain](https://new-forum.openvz.org/index.php?t=usrinfo&id=223) on Tue, 23 May 2006 01:23:01 GMT [View Forum Message](https://new-forum.openvz.org/index.php?t=rview&th=621&goto=3356#msg_3356) <> [Reply to Message](https://new-forum.openvz.org/index.php?t=post&reply_to=3356)

```
From: Sam Vilain <sam.vilain@catalyst.net.nz>
```

```
Add a new function proc_do_utsns_string, that derives the pointer
into the uts namespace->name structure, currently based on the
filename of the dentry in /proc, and calls proc_do_string()
---
RFC only - not tested yet. builds, though.
 kernel/sysctl.c | 104 +++++++++++++++++++++++++++++++++++++++++++++++++++++++
 1 files changed, 104 insertions(+), 0 deletions(-)
diff --git a/kernel/sysctl.c b/kernel/sysctl.c
index cf053fc..37dc17f 100644
--- a/kernel/sysctl.c
+++ b/kernel/sysctl.c
@@ -141,8 +141,13 @@ #endif
 static int parse_table(int __user *, int, void __user *, size_t __user *, void __user *, size_t,
      ctl table *, void **);
+#ifndef CONFIG_UTS_NS
 static int proc_do_uts_string(ctl_table *table, int write, struct file *filp,
    		 void __user *buffer, size_t *lenp, loff_t *ppos);
+#else
```

```
+static int proc_do_utsns_string(ctl_table *table, int write, struct file *filp,
+ void __user *buffer, size_t *lenp, loff_t *ppos);
+#endif
 static ctl_table root_table[];
static struct ctl_table_header root_table_header =
@@ -238,6 +243,7 @@ #endif
 };
static ctl_table kern_table[] = {
+#ifndef CONFIG_UTS_NS
  	{
 .ctl_name = KERN_OSTYPE,
 procname = "ostype",
@@ -283,6 +289,54 @@ static ctl_table kern_table[] = {
 .proc_handler = &\text{proc\_do\_uts\_string},
 .strategy = &sysctl string,
  	},
+#else /* !CONFIG_UTS_NS */
+	{
+ .ctl_name = KERN_OSTYPE,
+ .procname = "ostype",
+ .data = NULL,
+ /* could maybe use __NEW_UTS_LEN here? */
+ .maxlen = sizeof(current->nsproxy->uts_ns->name.sysname),
+ .mode = 0444.
+ .proc_handler = &\text{proc\_do\_utsns\_string},
+ .strategy = &sysctl string,
+	},
+	{
+ .ctl_name = KERN_OSRELEASE,
+ .procname = "osrelease",
+ .data = NULL,
+ .maxlen = sizeof(current->nsproxy->uts_ns->name.release),
+ .mode = 0444,
+ .proc handler = &proc_do_utsns_string,
+ .strategy = &sysctl_string,
+	},
+ \{+ .ctl name = KERN VERSION,
+ .procname = "version",
+ .data = NULL,
+ .maxlen = sizeof(current->nsproxy->uts_ns->name.version),
+ .mode = 0444,
+ .proc_handler = &\text{proc\_do\_utsns\_string},
+ .strategy = &sysctl_string,
+	},
+	{
```

```
+ .ctl_name = KERN_NODENAME,
+ .procname = "hostname",
+ .data = NULL,
+ .maxlen = sizeof(current->nsproxy->uts_ns->name.nodename),
+ .mode = 0644,
+ .proc_handler = &\text{proc\_do\_utsns\_string},
+ .strategy = &sysctl string,
+	},
+	{
+ .ctl_name = KERN_DOMAINNAME,
+ .procname = "domainname",
+ .data = NULL.
+ .maxlen = sizeof(current->nsproxy->uts_ns->name.domainname),
+ .mode = 0644,
+ .proc_handler = &proc_do_utsns_string,
+ .strategy = &sysctl_string,
+	},
+#endif /* !CONFIG_UTS_NS */
  	{
 .ct name = KERN_PANIC,
 procname = "panic",
@@ -1684,6 +1738,7 @@ int proc_dostring(ctl_table *table, int
 * to observe. Should this be in kernel/sys.c ????
  */
+#ifndef CONFIG_UTS_NS
 static int proc_do_uts_string(ctl_table *table, int write, struct file *filp,
   		 void __user *buffer, size_t *lenp, loff_t *ppos)
 {
@@ -1700,6 +1755,55 @@ static int proc_do_uts_string(ctl_table 
 	}
  	return r;
 }
+#else /* !CONFIG_UTS_NS */
+static int proc_do_utsns_string(ctl_table *table, int write, struct file *filp,
+ void user *buffer, size t *lenp, loff t *ppos)
+{
+ int r;
+ struct uts_namespace* uts_ns = current->nsproxy->uts_ns;
+	char* which;
+
+ /* map the filename to the pointer. perhaps it would be better
+	 to put struct offset pointers in table->data ? */
+	switch (filp->f_dentry->d_name.name[3]) {
+ case 'y': /* ostYpe */+ which = uts_ns->name.sysname;
+ break:
+ case 't': /* hosTname */
```

```
+ which = uts ns->name.nodename;
+ break;
+		case 'e': /* osrElease */
+ which = uts_ns->name.release;
+ break;
+ case 's': /* verSion */
+ which = uts ns->name.version;
+ break;
+ case 'x': /* XXX - unreachable */
+ which = uts ns->name.machine;
+ break;
+		case 'a': /* domAinname */
+ which = uts_ns->name.domainname;
+ break;
+ default:
+			printk("procfs: impossible uts part '%s'",
+ (char*)filp->f_dentry->d_name.name);
+ r = -EINVAL;+ goto out;
+	}
+
+ if (!write) {
+ down_read(&uts_sem);
+ r = proc_do_string(which,table->maxlen,0,filp,buffer,lenp, ppos);
+ up_read(&uts_sem);
+ } else {
+ down_write(&uts_sem);
+ r= proc_do_string(which,table->maxlen,1,filp,buffer,lenp, ppos);
+ up write(&uts sem);
+	}
+ out:
+ return r;
+}
+#endif /* !CONFIG_UTS_NS */
static int do proc_dointvec_conv(int *negp, unsigned long *lvalp,
```
 int \*valp,

Subject: Re: [PATCH 3/3] proc: make UTS-related sysctls utsns aware Posted by [Andrew Morton](https://new-forum.openvz.org/index.php?t=usrinfo&id=120) on Wed, 24 May 2006 15:54:14 GMT [View Forum Message](https://new-forum.openvz.org/index.php?t=rview&th=621&goto=3367#msg_3367) <> [Reply to Message](https://new-forum.openvz.org/index.php?t=post&reply_to=3367)

Sam Vilain <sam.vilain@catalyst.net.nz> wrote:

>

- > Add a new function proc\_do\_utsns\_string, that derives the pointer
- > into the uts\_namespace->name structure, currently based on the
- > filename of the dentry in /proc, and calls \_proc\_do\_string()

> ---

> RFC only - not tested yet. builds, though

So... is it tested yet?

You owe me three Signed-off-by:s, please.

## Subject: Re: [PATCH 3/3] proc: make UTS-related sysctls utsns aware Posted by [Dave Hansen](https://new-forum.openvz.org/index.php?t=usrinfo&id=90) on Wed, 24 May 2006 18:02:57 GMT [View Forum Message](https://new-forum.openvz.org/index.php?t=rview&th=621&goto=3374#msg_3374) <> [Reply to Message](https://new-forum.openvz.org/index.php?t=post&reply_to=3374)

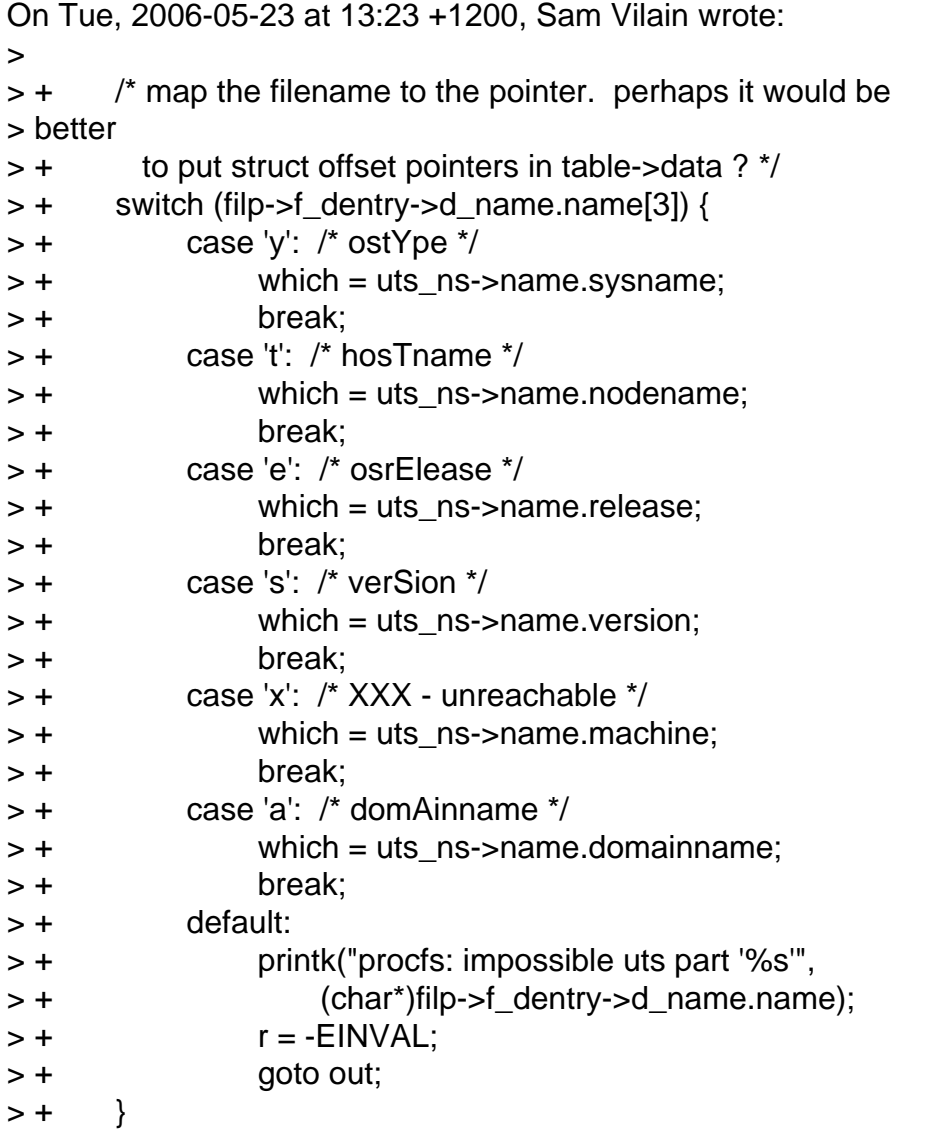

Why not just switch on the ->ctl\_name from the table? Wouldn't that be easier?

-- Dave

Subject: Re: [PATCH 3/3] proc: make UTS-related sysctls utsns aware Posted by [Sam Vilain](https://new-forum.openvz.org/index.php?t=usrinfo&id=223) on Thu, 25 May 2006 03:51:54 GMT [View Forum Message](https://new-forum.openvz.org/index.php?t=rview&th=621&goto=3376#msg_3376) <> [Reply to Message](https://new-forum.openvz.org/index.php?t=post&reply_to=3376)

Andrew Morton wrote:

> Sam Vilain <sam.vilain@catalyst.net.nz> wrote: > >>Add a new function proc\_do\_utsns\_string, that derives the pointer >> into the uts\_namespace->name structure, currently based on the >> filename of the dentry in /proc, and calls proc\_do\_string() >> --- >> RFC only - not tested yet. builds, though > > > So... is it tested yet? No, I was waiting for feedback (hackhackhack) ok, now it's tested root@ken:~# ./chuts /bin/bash root@ken:~# uname -a Linux ken 2.6.17-rc4-mm2-g2214c350 #8 PREEMPT Thu May 25 09:32:27 NZST 2006 x86\_64 GNU/Linux root@ken:~# hostname bert root@ken:~# uname -a Linux bert 2.6.17-rc4-mm2-g2214c350 #8 PREEMPT Thu May 25 09:32:27 NZST 2006 x86\_64 GNU/Linux root@ken:~# exit root@ken:~# uname -a Linux ken 2.6.17-rc4-mm2-g2214c350 #8 PREEMPT Thu May 25 09:32:27 NZST 2006 x86\_64 GNU/Linux root@ken:~# cat /proc/sys/kernel/hostname ken root@ken:~# ./chuts /bin/sh -c "hostname bert && cat /proc/sys/kernel/hostname" bert root@ken:~# cat /proc/sys/kernel/hostname ken root@ken:~# ./chuts /bin/sh -c "echo 'bob' > /proc/sys/kernel/hostname && uname -n" bob root@ken:~# uname -n ken

> You owe me three Signed-off-by:s, please.

They should be coming your way seperately very shortly. I've revised the third one (namespaces-utsname-sysctl-hack-cleanup-2.patch), see my reply to Dave Hansen's e-mail. The revised version is the one I tested.

-- Sam Vilain, Catalyst IT (NZ) Ltd. phone: +64 4 499 2267 cell: +64 21 55 40 50 DDI: +64 4 803 2342 PGP ID: 0x66B25843

Subject: Re: [PATCH 3/3] proc: make UTS-related sysctls utsns aware Posted by [Sam Vilain](https://new-forum.openvz.org/index.php?t=usrinfo&id=223) on Thu, 25 May 2006 04:01:44 GMT [View Forum Message](https://new-forum.openvz.org/index.php?t=rview&th=621&goto=3375#msg_3375) <> [Reply to Message](https://new-forum.openvz.org/index.php?t=post&reply_to=3375)

Dave Hansen wrote:

> On Tue, 2006-05-23 at 13:23 +1200, Sam Vilain wrote:

```
> 
\Rightarrow \Rightarrow + /* map the filename to the pointer. perhaps it would be
> >> better
> >> + to put struct offset pointers in table->data ? */
```
 $\Rightarrow$  >> + switch (filp->f\_dentry->d\_name.name[3]) {

```
>> + case 'y': /* ostYpe */
```

```
\Rightarrow \Rightarrow + which = uts_ns-\Rightarrowname.sysname;
```
 $> \geq +$  break:

```
>
```

```
>
```
> Why not just switch on the ->ctl\_name from the table? Wouldn't that be > easier?

Ha! Sure would.

Subject: proc: make UTS-related sysctls utsns aware From: Sam Vilain <sam.vilain@catalyst.net.nz>

Add a new function proc\_do\_utsns\_string, that derives the pointer into the uts\_namespace->name structure, currently based on the filename of the dentry in /proc, and calls \_proc\_do\_string()

Signed-off-by: Sam Vilain <sam.vilain@catalyst.net.nz> Cc: Serge E. Hallyn <serue@us.ibm.com> Cc: Kirill Korotaev <dev@openvz.org> Cc: "Eric W. Biederman" <ebiederm@xmission.com> Cc: Herbert Poetzl <herbert@13thfloor.at> Cc: Andrey Savochkin <saw@sw.ru> Cc: Andrew Morton <akpm@osdl.org> ---

kernel/sysctl.c | 97 +++++++++++++++++++++++++++++++++++++++++++++++++++++++

```
 1 files changed, 97 insertions(+), 0 deletions(-)
diff --git a/kernel/sysctl.c b/kernel/sysctl.c
index cf053fc..5e6837e 100644
--- a/kernel/sysctl.c
+++ b/kernel/sysctl.c
@@ -141,8 +141,13 @@ #endif
 static int parse_table(int __user *, int, void __user *, size_t __user *, void __user *, size_t,
      ctl table *, void **);
+#ifndef CONFIG_UTS_NS
 static int proc_do_uts_string(ctl_table *table, int write, struct file *filp,
   		 void __user *buffer, size_t *lenp, loff_t *ppos);
+#else
+static int proc_do_utsns_string(ctl_table *table, int write, struct file *filp,
+ void __user *buffer, size_t *lenp, loff_t *ppos);
+#endif
static ctl_table root_table[];
 static struct ctl_table_header root_table_header =
@@ -238,6 +243,7 @@ #endif
 };
 static ctl_table kern_table[] = {
+#ifndef CONFIG_UTS_NS
  	{
 .ct name = KERN_OSTYPE,
 procname = "ostype",
@@ -283,6 +289,54 @@ static ctl_table kern_table[] = {
 proc_handler = \&proc_do_tuts_string,
 \:.strategy = &sysctl string,
  	},
+#else /* !CONFIG_UTS_NS */
+	{
+ .ctl_name = KERN_OSTYPE,
+ .procname = "ostype",
+ .data = NULL,
+ /* could maybe use NEW UTS LEN here? */
+ .maxlen = sizeof(current->nsproxy->uts_ns->name.sysname),
+ .mode = 0444.
+ .proc_handler = &\text{proc}\, do_utsns_string,
+ .strategy = &sysctl_string,
+	},
+	{
+ .ctl_name = KERN_OSRELEASE,
+ .procname = "osrelease",
+ .data = NULL.
+ .maxlen = sizeof(current->nsproxy->uts_ns->name.release),
```

```
+ .mode = 0444,
+ .proc_handler = &proc_do_utsns_string,
+ .strategy = &sysctl_string,
+	},
+	{
+ .ctl_name = KERN_VERSION,
+ .procname = "version",
+ .data = NULL,
+ .maxlen = sizeof(current->nsproxy->uts_ns->name.version),
+ .mode = 0444,
+ .proc_handler = &proc_do_utsns_string,
+ .strategy = &sysctl string,
+	},
+	{
+ .ctl_name = KERN_NODENAME,
+ .procname = "hostname",
+ .data = NULL,
+ .maxlen = sizeof(current->nsproxy->uts_ns->name.nodename),
+ .mode = 0644,
+ .proc_handler = &proc_do_utsns_string,
+ .strategy = &sysctl string,
+	},
+	{
+ .ctl_name = KERN_DOMAINNAME,
+ .procname = "domainname",
+ .data = NULL.
+ .maxlen = sizeof(current->nsproxy->uts_ns->name.domainname),
+ .mode = 0644.
+ .proc_handler = &proc_do_utsns_string,
+ .strategy = &sysctl_string,
+	},
+#endif /* !CONFIG_UTS_NS */
  	{
 .ct name = KERN_PANIC,
 procname = "panic",
@@ -1684,6 +1738,7 @@ int proc_dostring(ctl_table *table, int
 * to observe. Should this be in kernel/sys.c ????
  */
+#ifndef CONFIG_UTS_NS
static int proc_do_uts_string(ctl_table *table, int write, struct file *filp,
   		 void __user *buffer, size_t *lenp, loff_t *ppos)
 {
@@ -1700,6 +1755,48 @@ static int proc_do_uts_string(ctl_table 
  	}
  	return r;
 }
+#else /* !CONFIG_UTS_NS */
```

```
+static int proc_do_utsns_string(ctl_table *table, int write, struct file *filp,
+ void __user *buffer, size_t *lenp, loff_t *ppos)
+{
+ int r;
+ struct uts_namespace* uts_ns = current->nsproxy->uts_ns;
+	char* which;
+
+	switch (table->ctl_name) {
+ case KERN_OSTYPE:
+ which = uts ns->name.sysname;
+ break;
+ case KERN_NODENAME:
+ which = uts_ns->name.nodename;
+ break;
+ case KERN_OSRELEASE:
+ which = uts_ns->name.release;
+ break;
+ case KERN_VERSION:
+ which = uts ns->name.version;
+ break;
+ case KERN_DOMAINNAME:
+ which = uts ns->name.domainname;
+ break;
+ default:
+ r = -EINVAL;+ goto out;
+	}
+
+ if (!write) {
+ down read(&uts sem);
+ r= proc_do_string(which,table->maxlen,0,filp,buffer,lenp, ppos);
+ up_read(&uts_sem);
+ } else {
+ down_write(&uts_sem);
+ r = \text{proc\_do\_string(which,table->maxlen,1,flip,buffer,lenp, ppos)};+ up write(&uts sem);
+	}
+ out:
+ return r;
+}
+#endif /* !CONFIG_UTS_NS */
 static int do_proc_dointvec_conv(int *negp, unsigned long *lvalp,
```
 int \*valp,